**AutoCAD License Code & Keygen**

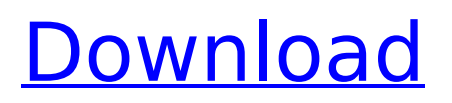

AutoCAD is used for designing, drafting, and documenting 3D and 2D models. It is designed for architects and engineers, as well as students and hobbyists who wish to learn CAD, including architecture, civil engineering, engineering mechanics, mechanical engineering, architectural and urban design, construction, or industrial design. AutoCAD can be used to create architectural and civil engineering drawings

# as well as photographs, which can then be incorporated into the model. Models can be exported to formats such as the Collada markup language. The AutoCAD suite has been used to design numerous structures, including: The Walt Disney World monorail in Florida, the transportation system for a planned Magic Kingdom expansion at the time, the first phase of the project was built in the early 2000s, using AutoCAD for design and construction The

Transrapid tram line in Shanghai, the People's Republic of China, built from 2003 to 2005 The Panama Canal expansion from 2008 to 2009 The new As-Built drawings of the Transbay Transit Center in San Francisco, built from 2014 to 2019 The first phase of the TriMet MAX Orange Line, constructed in 2007 The ExoMars rover, which landed on the surface of the Red Planet on 21 September 2018 The Giza Pyramids in Egypt,

built from 2613 to 2632 BC. The Forbidden City of Beijing, China, built from 1368 to 1375 The Ōura Kannon in Kyoto, Japan, built from 1185 to 1195 Designing and drawing models of the old and new Washington Metro, built in the 1980s and 1990s The Long-Term Capital Management hedge fund, built in 1998 to 2001 The third phase of Chicago's McCormick Place, built from 2007 to 2009 São Paulo's new central bus terminal, built in 2010 The

expansion of the New York City Subway, built from 2011 to 2013 The first phase of the Guangzhou Metro, built from 2009 to 2010 The Las Vegas Strip in Nevada, USA, built from 2011 to 2014 The Sydney Opera House, Australia, built from 1987 to 1996 The King's Landing in Game of Thrones, built from 2011 to 2013 The Beijiing airport expansion, built from 2011 to 2014 The reconstruction of the Falkland Islands Highway, built in 2012

# The World Trade Center in New York City, USA, built from 2001 to 2003

**AutoCAD Crack+ With License Key [Mac/Win]**

3D modeling AutoCAD supports the Open CASCADE 3D modeling software. AutoCAD is a front end for Open CASCADE. Open Database Connectivity AutoCAD is the tool that has been able to connect and integrate with all sorts of other CAD/BIM technologies such as BIMobjects (Autodesk),

CaseElements (Axis), CaseNext (PTC), Core3D (MindMix), e-model (Manifold), real-time simulation and visualization system (Rebel3D), ScanCAD (Toshiba), SketchUp (Trimble), Toon (3dlib), vBuild (Concord), Web3D (Spruce), Web Design Studio (ZDNet), and WebCAD (Squid). There are currently 3 open database connectors in AutoCAD: Autodesk's DbConnect (connects to a wide range of database types, including Oracle, SQL Server,

MS Access, MySQL, PostgreSQL, DB2, Sybase, Sybase ASE, SQL Anywhere, DB2 and others.) Autodesk's DbDirect (connects to an Oracle-based database) Dynaset's WebConnect (connects to SAP IDES, SAP HANA, MSSQL and other databases) These DB connectors are accessed via the File  $\rightarrow$  Open command. System requirements PC Windows 7 or higher Processor: Athlon II, Athlon IIx, Athlon II X2, Athlon II X3, Core

# 2 Duo, Core 2 Quad or equivalent RAM: 4 GB or more Free hard drive space: 10 GB or more Free disk space: 1 GB or more Graphics: PC

compatible graphics card with a DirectX 9.0 or higher driver. Supported display resolutions include: 1024x768 -

1280x1024 Versions Product releases AutoCAD LT AutoCAD LT first shipped in 2005. It became a supported product in 2015 when it replaced the Xpedition and Revolution branding, and eventually

# renamed to AutoCAD LT. AutoCAD LT 2018 AutoCAD LT 2018 was released in 2018. It features a new cloud-based offering called "The AutoCAD LT cloud app". The cloud app was first made available to the public at the Autodesk World Expo 2017, held at the McCormick Place in Chicago. ca3bfb1094

Press Alt+Tab to switch between windows. Press Win+T to open the command prompt. Run the keygen file using the command "autocad.exe That's all. A: Yes, just install Autodesk and the Autocad 2013 Crack. Q: Multiple domains using the same Python code with Flask & Gunicorn I'm developing a REST API using Python, Flask and Gunicorn (I'm using a Nginx proxy to forward http

requests to Gunicorn). The API needs to be available at multiple domains, for example: I can't figure out how to make my app work in a configuration where the same Python code is available at multiple domains. What happens right now is that each domain sends requests to a different instance of my app, for example: api.example.com sends requests to /api/ api.dev.com sends requests to /api/dev/ I would like to avoid this behavior and make

requests go to /api/ instead of /api/example/ or /api/dev/ for example. Thanks A: Take a look at subapplications Here is an article explaining how to create them: Q: Query with Date range not working properly I have two tables. One table named Duties and other named Skill. Duties table have 2 columns named StartDate and EndDate and Skill table have 2 columns named SkillName and Experience I need to fetch data from the both tables. I

# need the result should be all duties dates not in between the range of dates of skill startdate and enddate. If duty date fall between the range of dates of startdate and enddate, it should display in a table that will show the dates of duties along with the related skill. I tried as follows SELECT DISTINCT A.DATE, B.STARTDATE, B.ENDDATE FROM DUTIES A, SKILL B WHERE D.STARTDATE > B.STARTDATE AND D.ENDDATE

**What's New in the AutoCAD?**

Work smarter and faster with Markup Assist, a revolutionary new tool that fills the missing gap in the ability to quickly and easily manage feedback and comments about your design. Whether you're refining an existing drawing or creating a new one, you can quickly gather feedback from colleagues, customers and

### other users. Once you've gathered the feedback, Markup Assist will import and incorporate the feedback directly into your existing design. Importing feedback from multiple file types, including: paper, PDF, PowerPoint and Word, no matter what format the feedback was originally in. Markup Assist is incredibly simple to use. Just mark up the screen with your stylus, and you'll receive real-time feedback as to what you did.

The real-time feedback allows you to quickly and efficiently iterate your design, knowing that you're working from an accurate and up-to-date model. Significant performance improvements: Improvements in speed and performance on all your drawings, from line to block operations. Less waiting around as you add blocks to your drawing. Reduce the number of filters, including the number of shapes to filter. Edit layers faster and more

# accurately. Better feedback while selecting group items. You can now extend the editing zone up to the edge of the drafting paper. Get creative with new "path" and "trace" features. More options in Scaling and Clipping. The ability to create threedimensional views of a plan view. Two-dimensional views of three-dimensional models. The new Touch Creation Widget: The Touch Creation Widget allows you to create, edit and place layers that can

be edited with gestures. When you pick a widget from the widget library, you can immediately use gestures to move, rotate and resize the widget. With the Touch Creation Widget, you can easily move, rotate and resize the elements and you can edit the properties of the individual elements. In addition, you can drag the widget to any location on the screen. The widget can be moved anywhere on the screen, including around existing

### objects. You can reorder objects or layers in the Touch Creation Widget to create unique and personalized views. The Touch Creation Widget can be used to create: Custom Views, including custom elevation and

Download the installation files for the program you wish to test from the store page. Install the program. Run the program. Procedure: NOTE : Do not complete the following steps unless you're 100% certain you'll be able to install, create, and use a sideloaded app. This is how we test and certify applications for sideloading. We do not review any sideloaded apps. Step 2: Load the sideloaded app NOTE: The

# sideloaded apps are not signed by Google. A sidel

#### Related links:

<https://oknit.ru/wp-content/uploads/2022/07/eerdagm.pdf> <https://bookuniversity.de/wp-content/uploads/2022/07/dalellm.pdf> <https://kallatoyotasengkang.com/wp-content/uploads/2022/07/kakfort.pdf> <https://dronezone-nrw.2ix.de/advert/autocad-24-1-crack-torrent-activation-code-win-mac/> <http://quitoscana.it/2022/07/23/autocad-crack-keygen/> <https://ventanasantiruido.info/2022/07/23/autocad-with-full-keygen-x64/> <https://www.vakantiehuiswinkel.nl/autocad-2019-23-0-crack-6/> <https://www.fionash.com/wp-content/uploads/chedery.pdf> <https://homedust.com/autocad-2022-24-1-crack-free-download/> <http://www.ganfornina-batiment.com/2022/07/23/autocad-2021-24-0-crack-free-for-pc-latest-2022/> <https://tasisatnovin.com/wp-content/uploads/AutoCAD-7.pdf> <https://www.pizzavisor.fr/wp-content/uploads/2022/07/AutoCAD-10.pdf> <http://jelenalistes.com/?p=14599> <https://www.vakantiehuiswinkel.nl/autocad-2020-23-1-crack-with-registration-code-3264bit/> <https://xenoviabot.com/autocad-23-1-crack-latest/> <https://efekt-metal.pl/witaj-swiecie/> <http://applebe.ru/2022/07/23/autocad-24-2-crack-with-license-key/> <https://earthoceanandairtravel.com/2022/07/23/autocad-2018-22-0-crack-free-x64/> <http://www.fuchsia.moscow/autocad-23-1-32-64bit/> <http://montehogar.com/?p=42279>